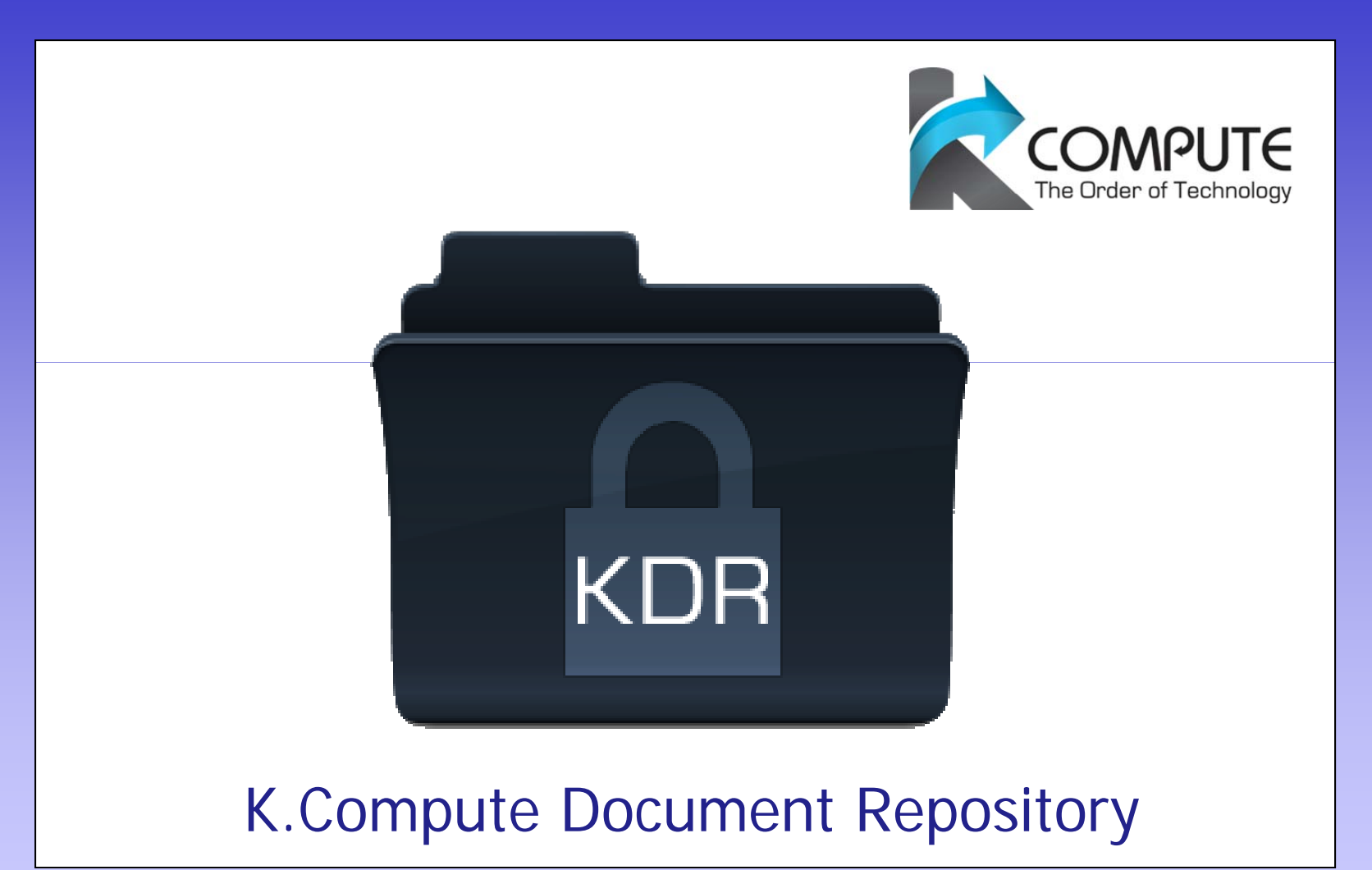

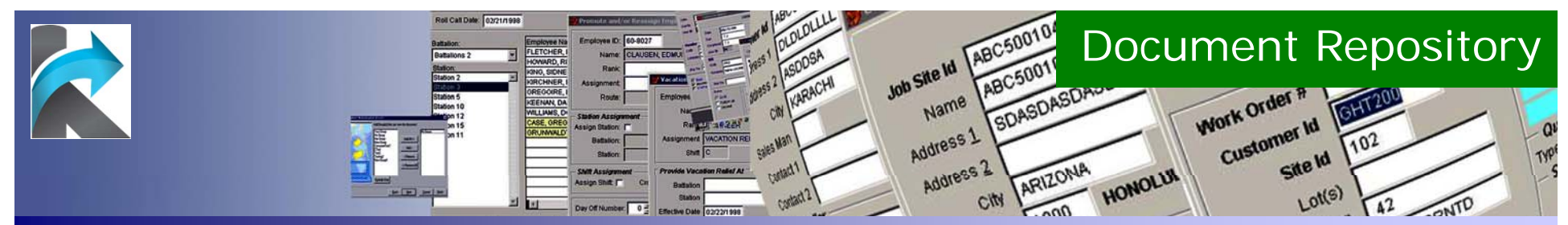

## **Introduction**

"The **KCompute Document Repository** system provide a single yet simple and secure user-interface to retrieve Business Documents/Manuals stored on a centralized Document Repository server."

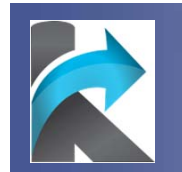

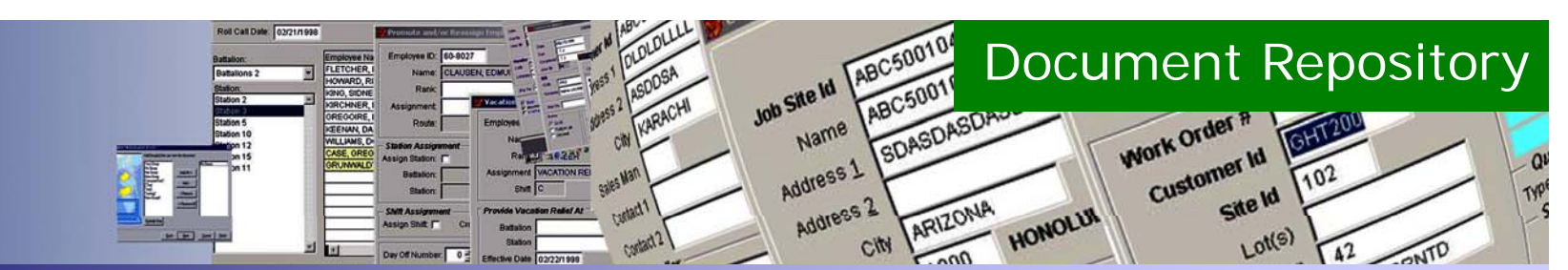

### 1. Running KDR

#### *No Need to "Login"*

Gets User name automatically from **Windows** 

#### *Use as Windows Explorer*

KDR Shows files in the similar fashion as Microsoft Windows Explorer. Left pane shows all the groups and categories while the right pane lists all files in the selected folder.

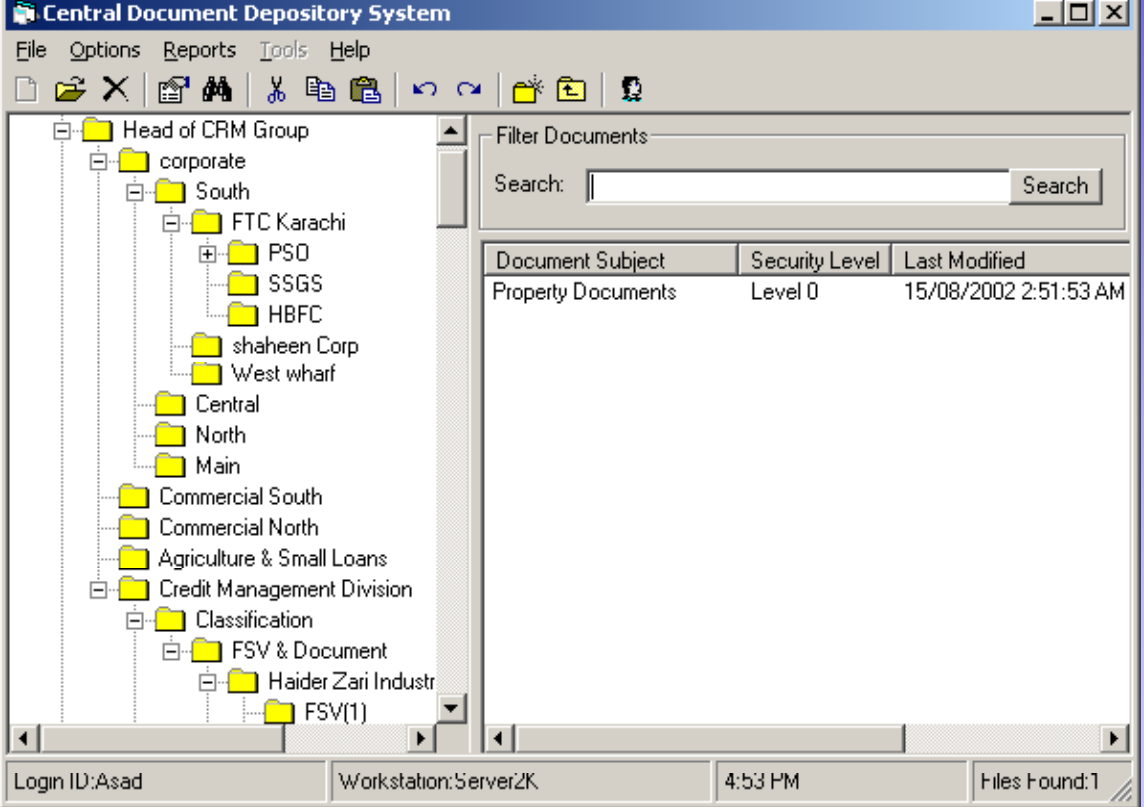

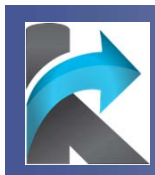

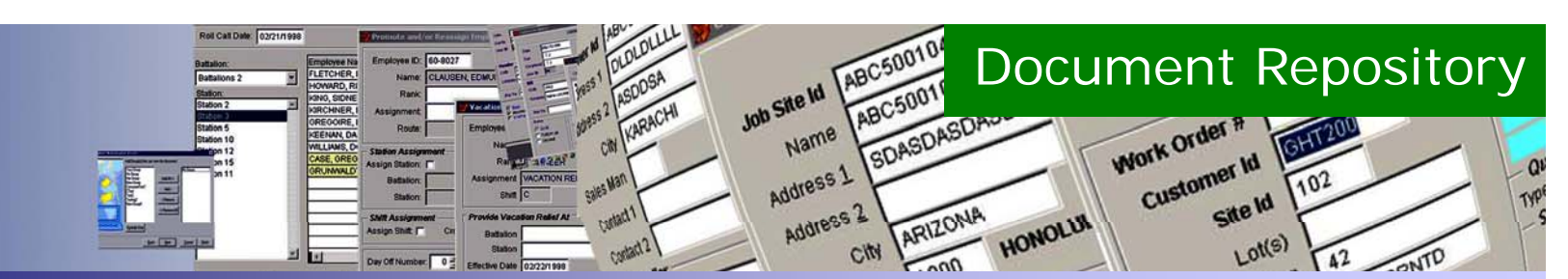

### 2. Organizing your Documents

#### *Document Tree*

Documents can be organized in any number of folders up to any level

#### *Group and User Level Security*

- •All users are also organized in the form of "Group".  $\Box$  Delegate User to perform additional tasks
- •Groups are assigned rights as "roles".
- •• Group Rights are assigned to User's Top-Level Folder only

#### *Document Owner*

The user who places a document in KDR is considered to be the "Document Owner". Only the document owner will have the right to assign "Rights" of viewing to User Groups.

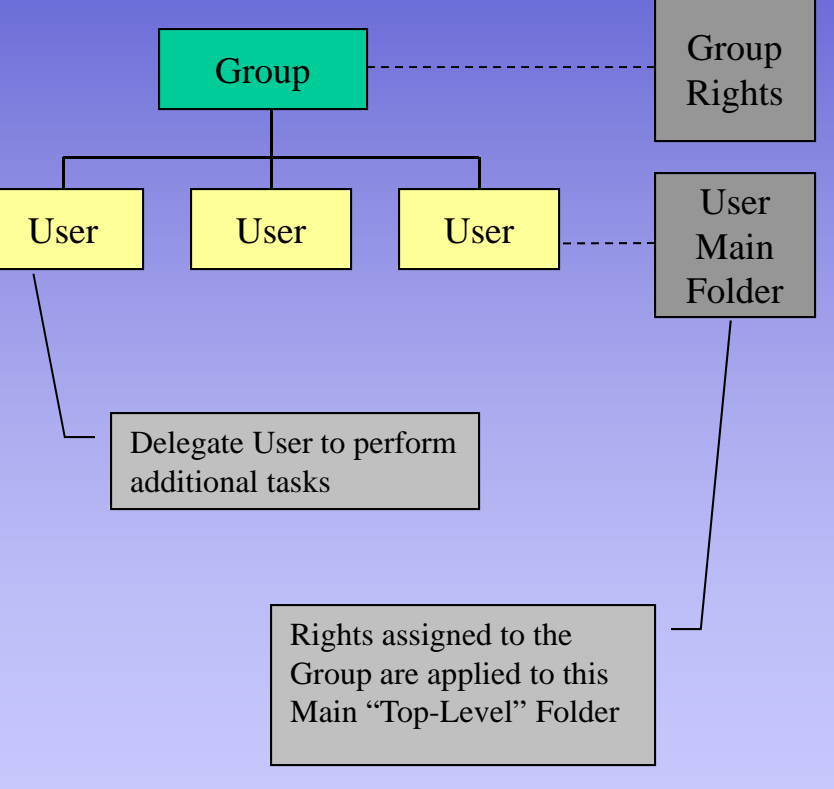

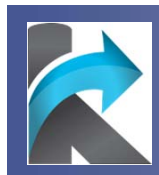

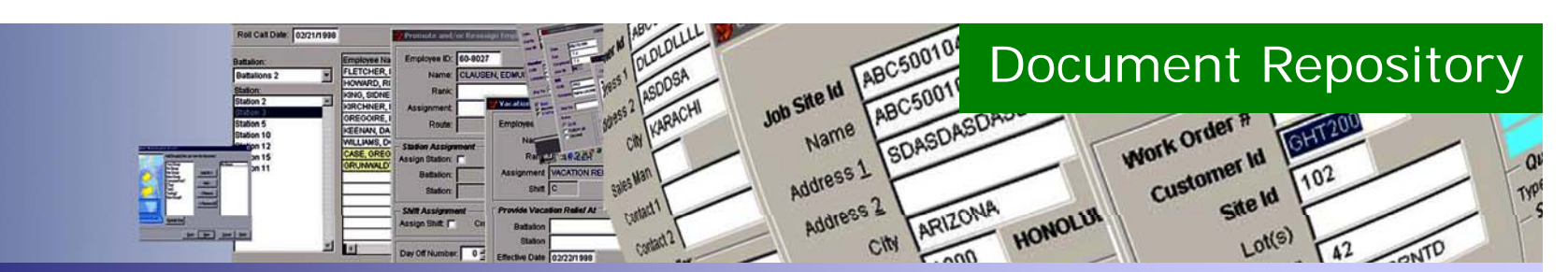

### 3. Placing a New Document

#### *Document Maintenance*

KDR Provides a very user friendly interface to place and maintain documents.

The system helps in:

- a) Selecting / Scanning document and storing document info.
- b) Placing document in its respective folder.
- c) Add Groups of Users who can view the document.
- d) Upload document.

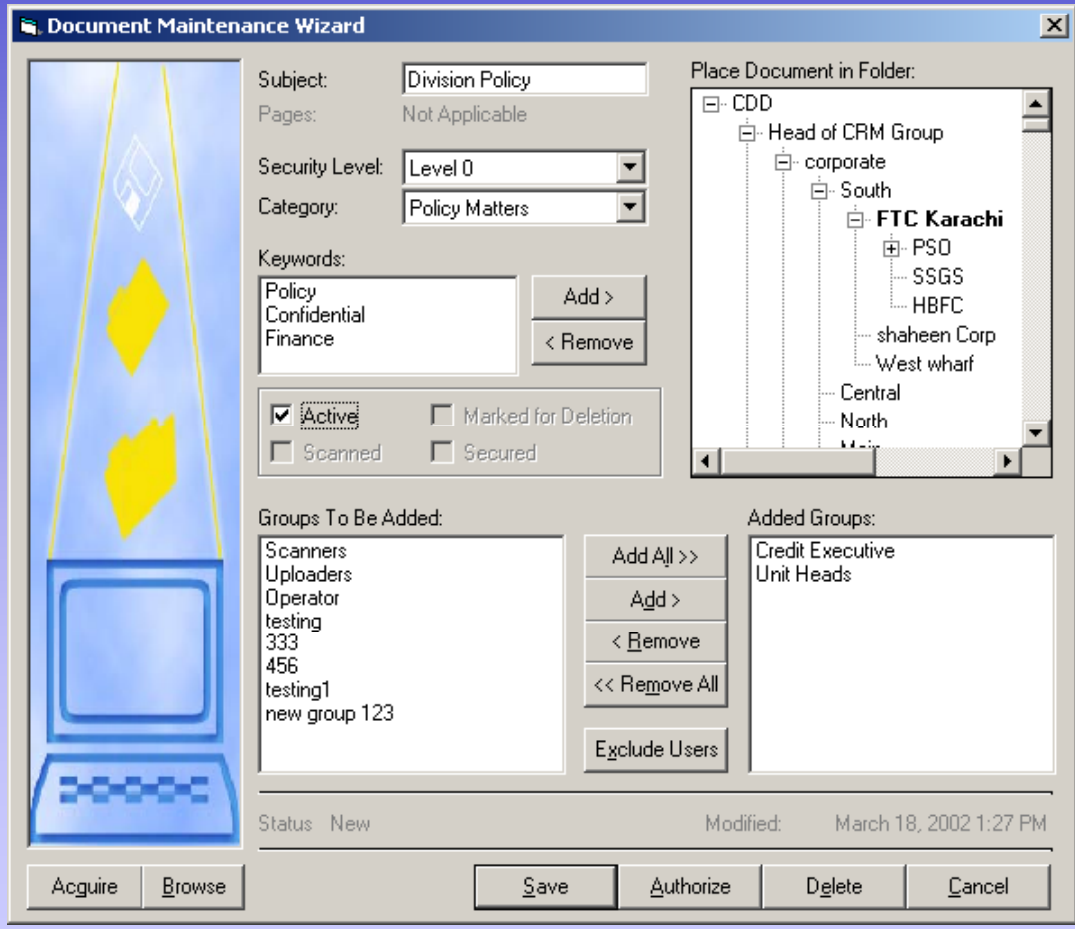

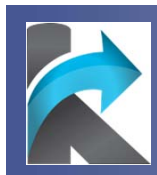

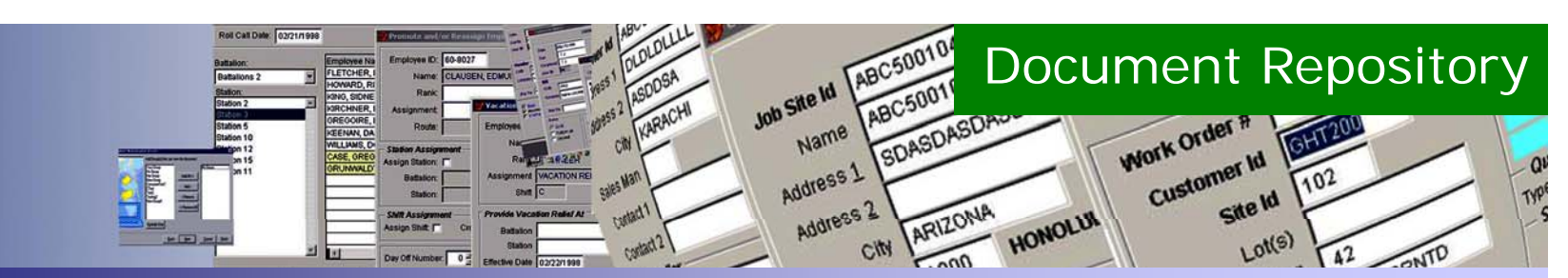

### 5. Viewing a Document

#### *Document Viewer*

KDR Document Viewer opens a selected document by first downloading it from the main server and decompressing and decrypting afterwards.

The Document Viewer supports all major document formats.

- a) Selecting a document to Open.
- b) KDR retrieves the document.
- c) Document Viewer displays the document.

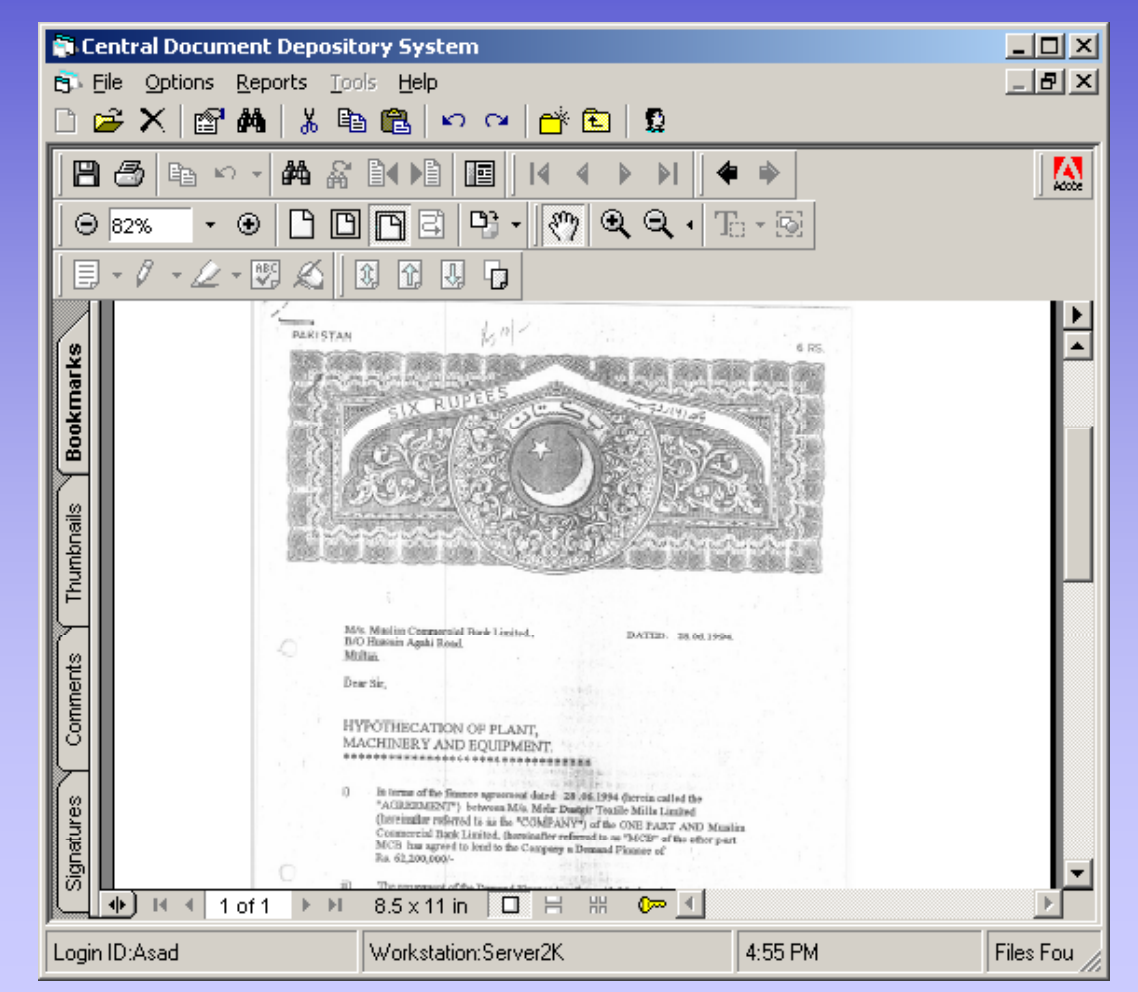

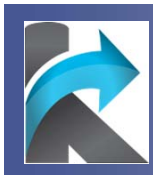

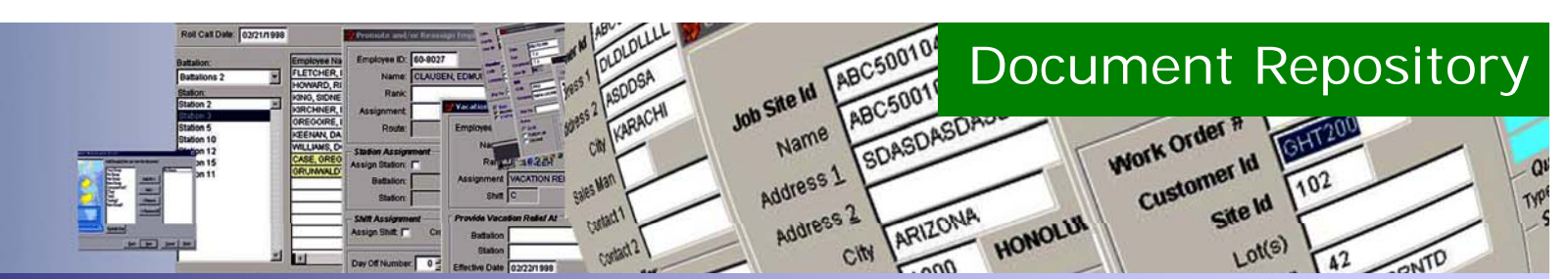

## **Core Benefits**

- The interface is **password protected** and provides only **authorized users** to access the documents.
- ◆ Document Owners of KDR® can provide privileges to different set of KDR® **u**sers who can accordingly perform **functions** on the documents **independently**.
- ❖ Different groups or sections can be created to distinguish KDR® users and their defined paths through an easy automated setup.
- The documents are stored using **128-bit encryption** after **compression** at KDR® server.
- The KDR® system has been designed with a purpose to save the **network bandwidth** so to make effective download and upload of files over intranet.
- **Caches** are built with each KDR® client that checks for the requested file in the local cache and downloads if obsoletes.
- $\mathbf{v}$ Highly Scalable and Powerful System Architecture

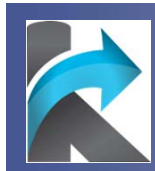

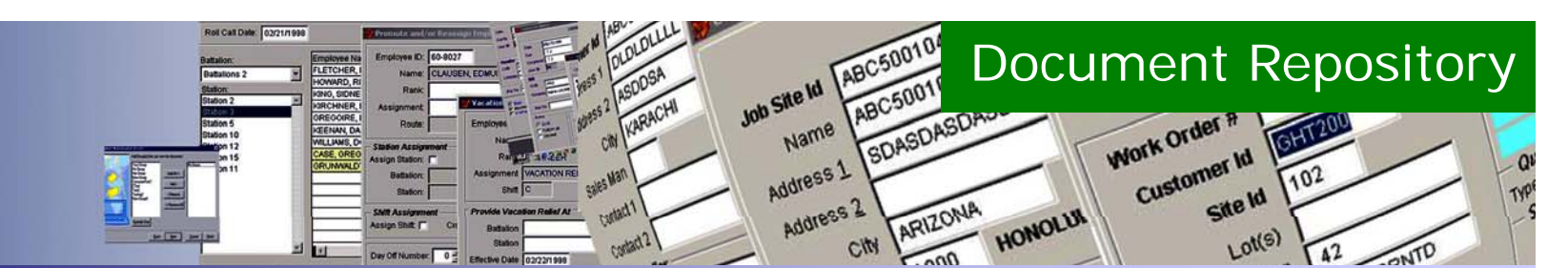

### **Why K.Compute Document Repository?**

- $\frac{1}{2}$ A Password protected **single interface** to handle and monitor your files.
- $\frac{1}{2}$ Easily customized to fit any **Organizational Workflow** requirements.
- $\frac{1}{2}$ A **centralized** server to **secure** your files.
- $\frac{1}{2}$ A simple method to **facilitate users** to retrieve, view or edit files.
- $\frac{1}{2}$  A **systemized gateway** that controls and manage users activities accordingly thus **securing data abuse** and allow **users tracking**.
- A system that even carries **structured hierarchy** of users and their documents department and category wise.
- **\*** Protect "Physical Documents" from fire/wear & tear by **digitizing** them in KDR®

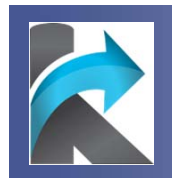

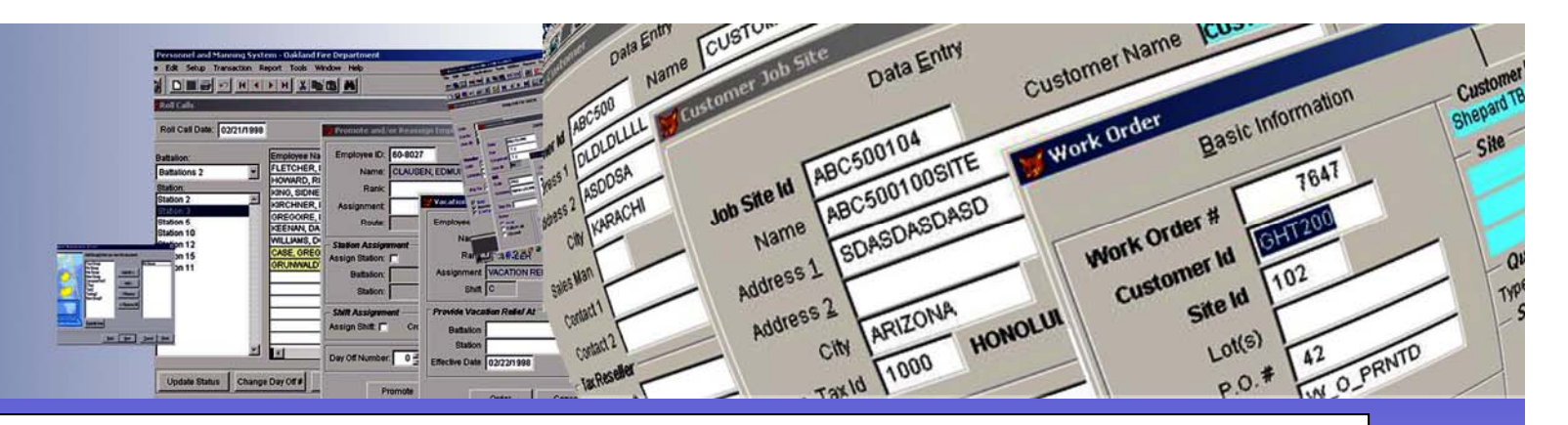

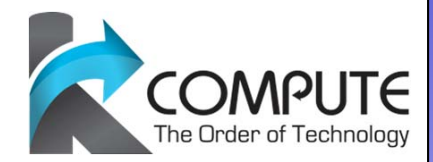

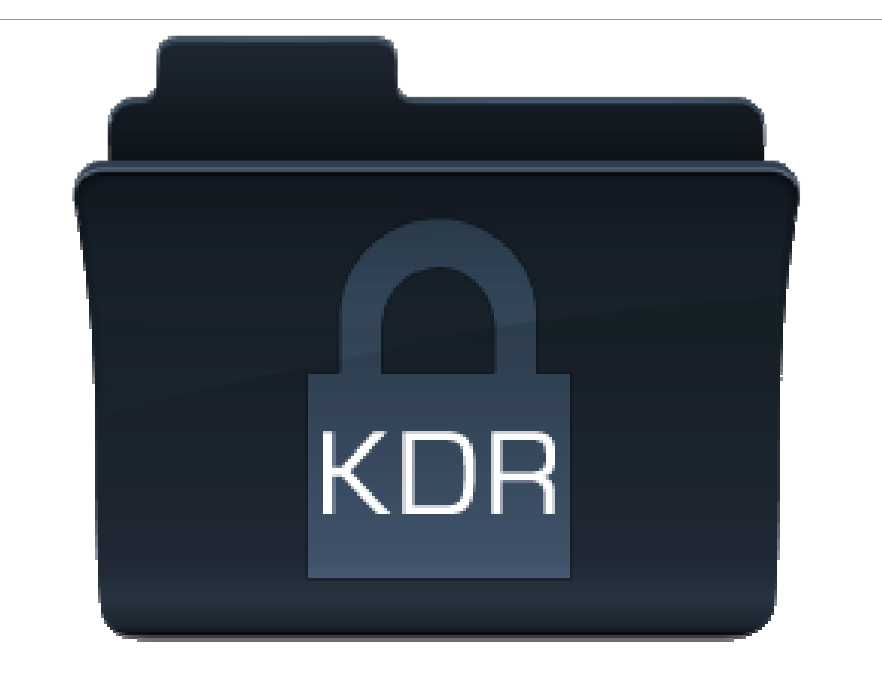

K.Compute Document Repository

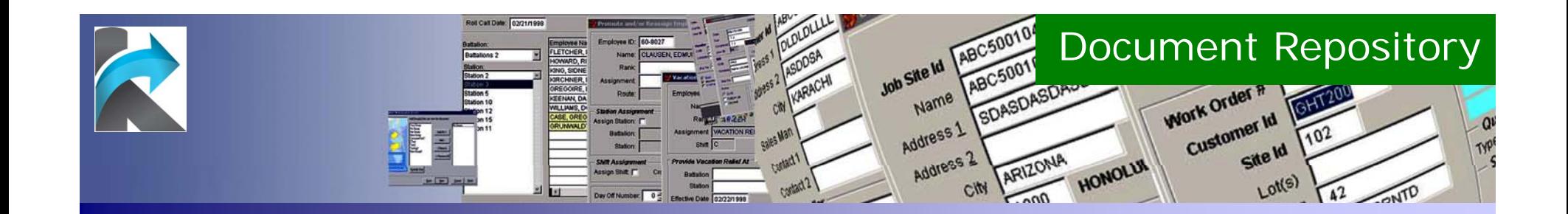

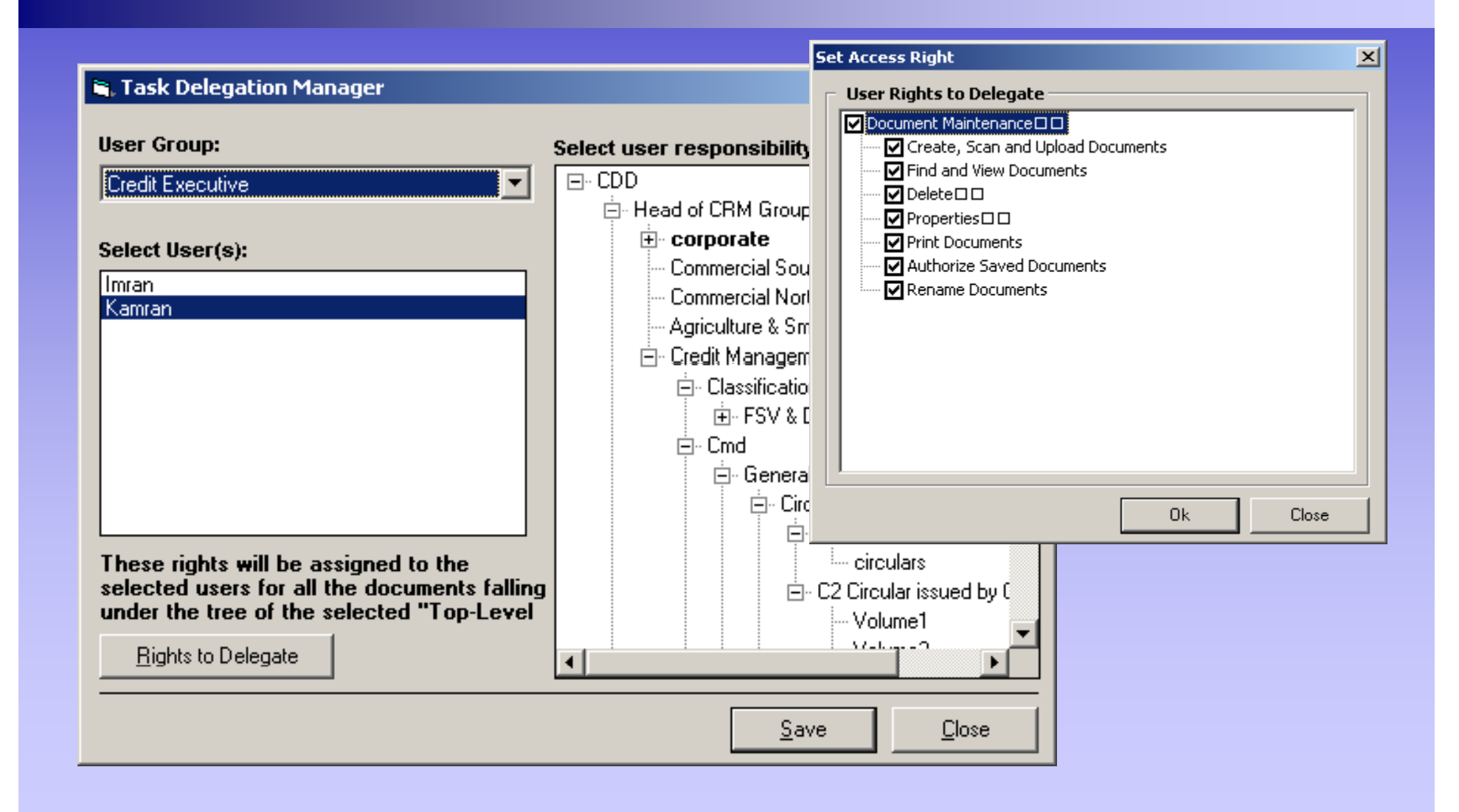

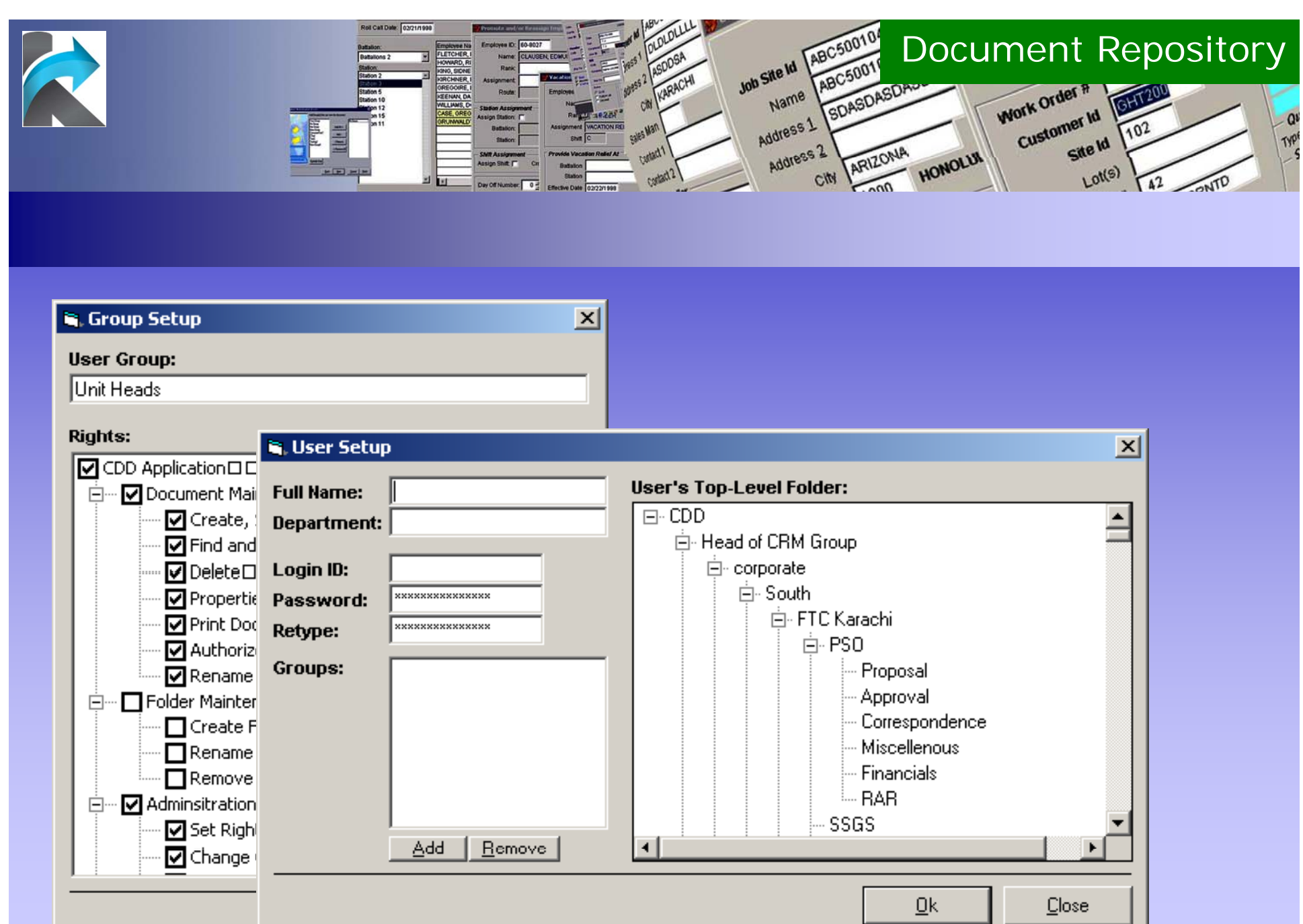

÷

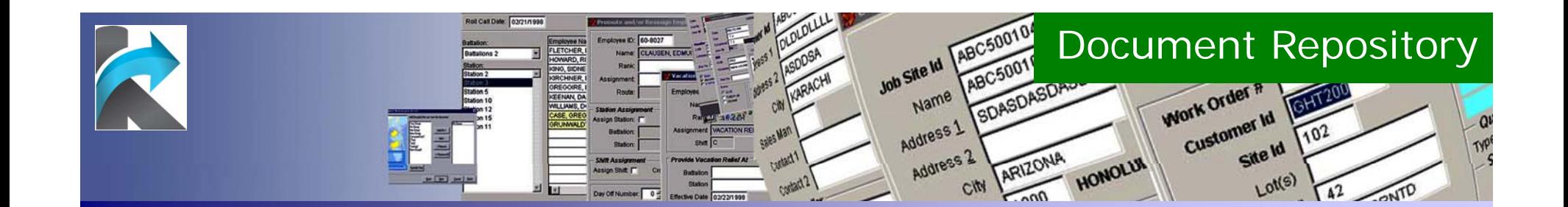

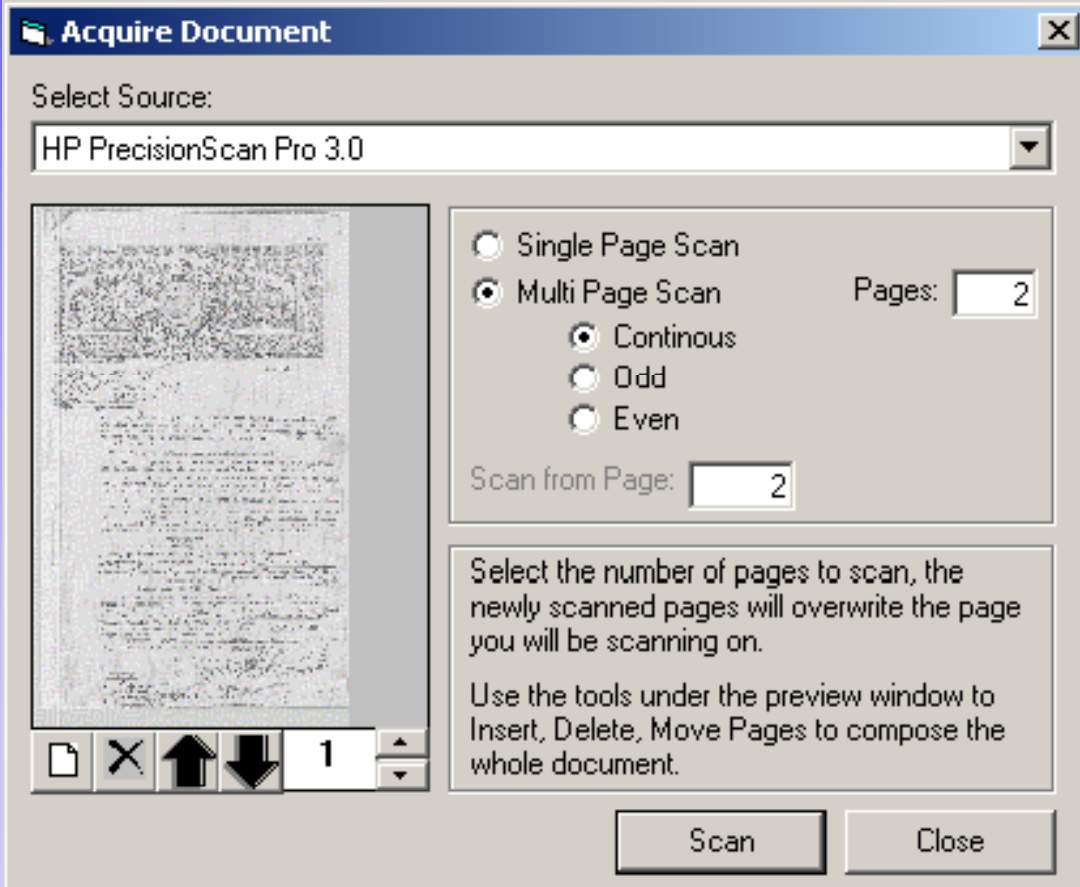